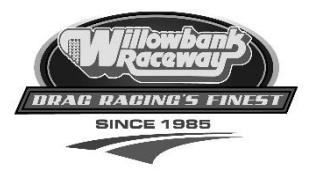

## **HOW TO DOWNLOAD YOUR TICKETS**

## **DRIVER/RIDER AND CREW TICKETS**

1. Log back onto the member's area of the website

<https://www.willowbankraceway.com.au/MembersArea/>

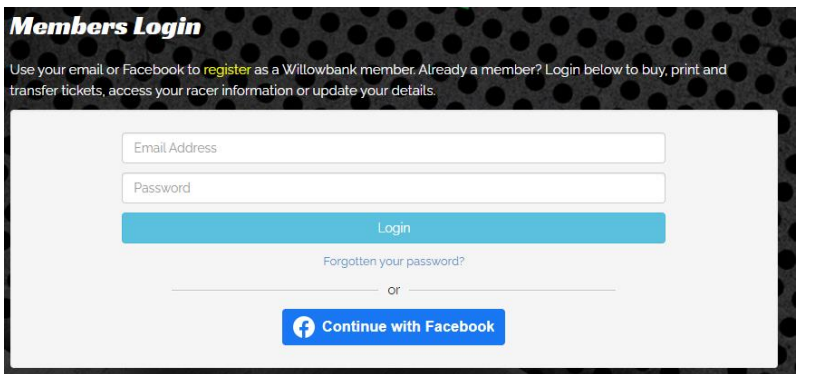

2. On the 'Members Area'

**E RACERS** 

Select

(far right hand side menu on PC/laptop or scroll down on your mobile phone)

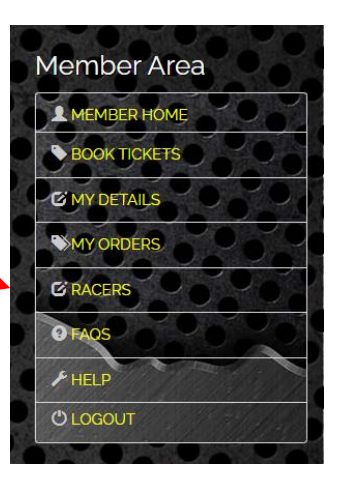

3. All Events that you have entered will be listed. Select the event and click on

**Crew Passes** 

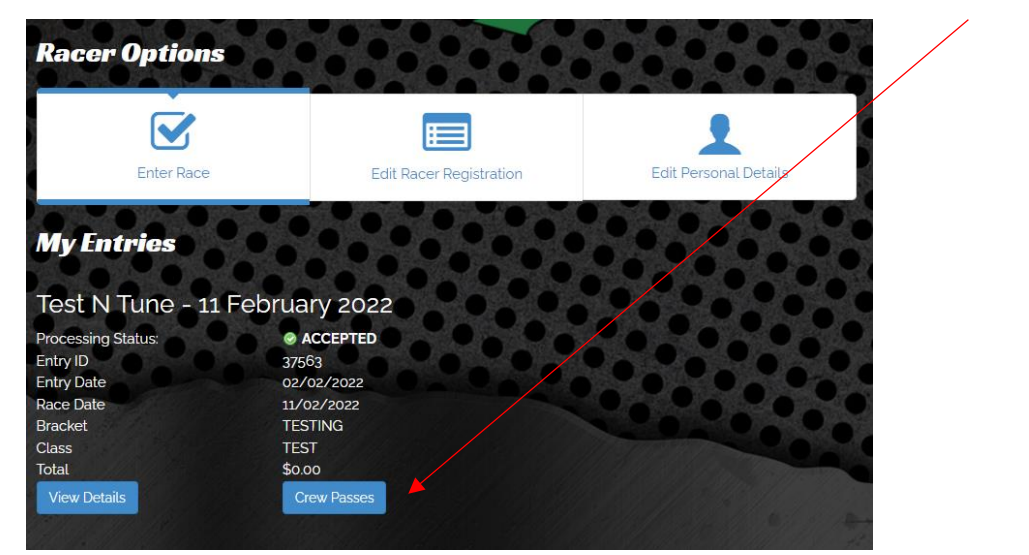

*4.* The Driver/Rider and crew tickets will be listed as below. *Please note that all tickets are referred to as Racer Ticket.* 

*One Ticket is for the Driver/Rider Other Tickets are for Crew*

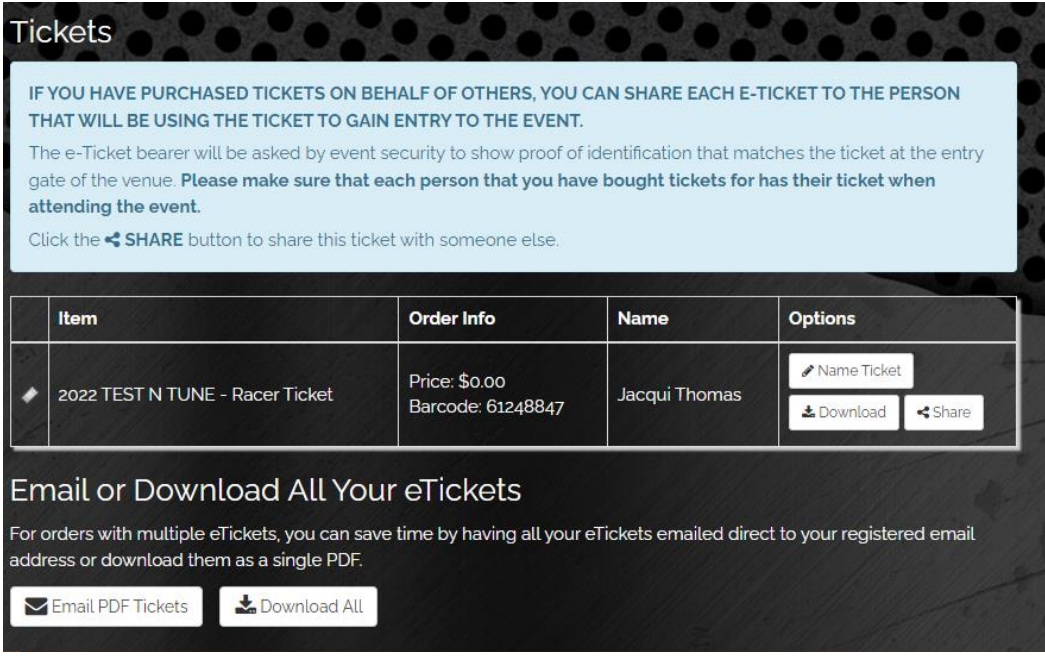

Then SIMPLY….

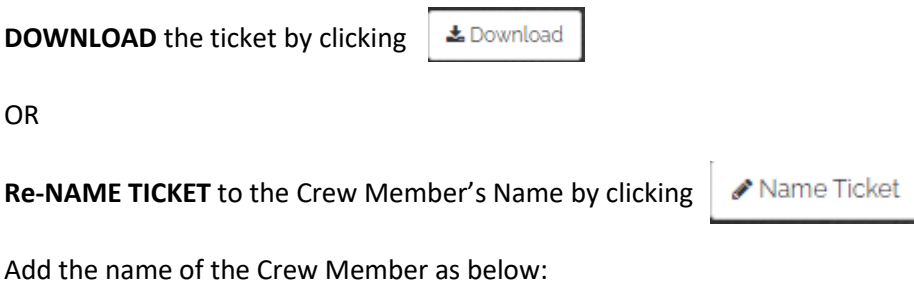

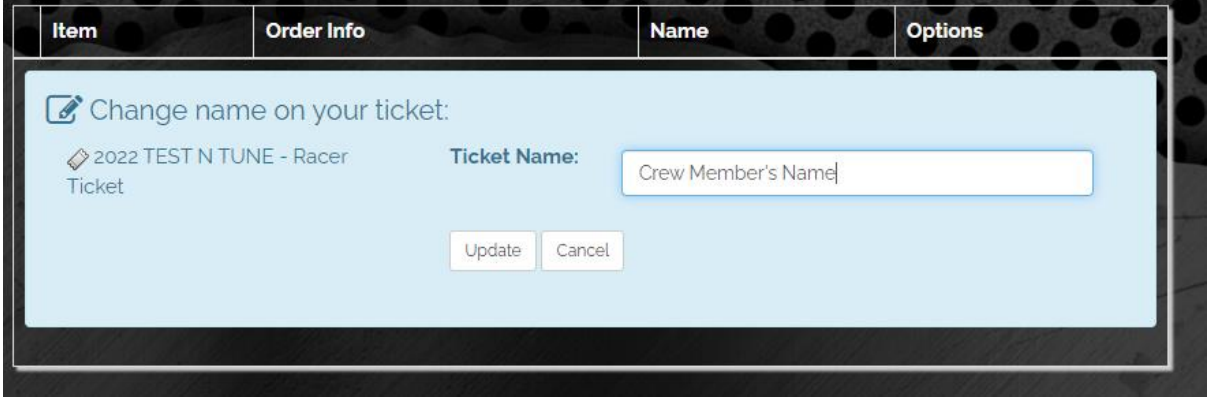

**SHARE** ticket to another guest (crew member) by clicking

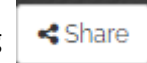

Just add the crew member's name and MOBILE PHONE NUMBER **OR** EMAIL

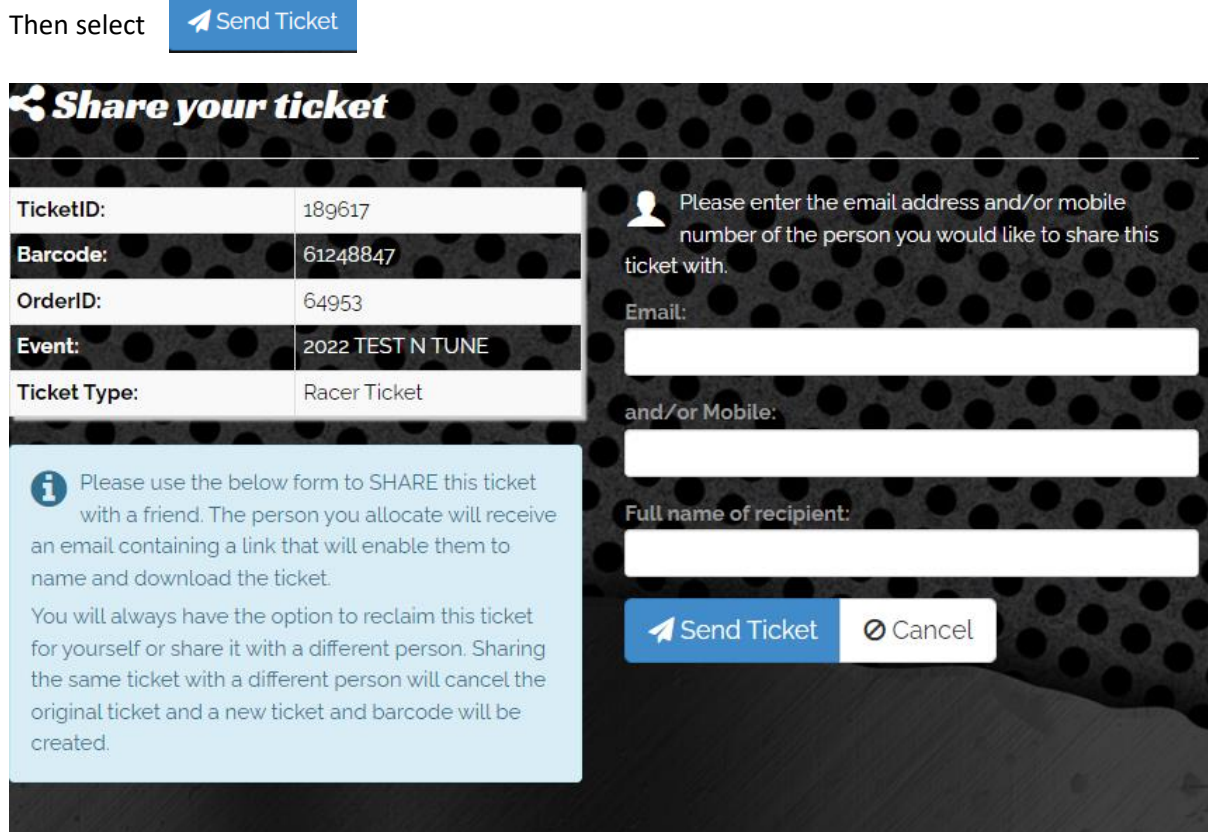

5. You can print the tickets or download to your phone.

You will need to show the ticket with the BARCODE to the gate team on the day of the event.

Please present this e-ticket at the event <u> Hilli Hilli</u> 2022 TEST N TUNE Jacqui Thomas<br>Purchaser: Jacqui Thomas<br>38 Champions Way<br>Willowbank<br>XIB COD<br>XID 4506<br>AUSTRALIA **Ticket Holder E-TICKET TYPE RACER TICKET**  $\begin{bmatrix} 1 & 0 & 0 \\ 0 & 0 & 1 \end{bmatrix} \begin{bmatrix} 1 & 0 & 0 \\ 0 & 1 & 0 \\ 0 & 0 & 1 \end{bmatrix} \begin{bmatrix} 1 & 0 & 0 \\ 0 & 1 & 0 \\ 0 & 0 & 1 \end{bmatrix} \begin{bmatrix} 1 & 0 & 0 \\ 0 & 1 & 0 \\ 0 & 0 & 1 \end{bmatrix}$ **Venue Name** Willowbank Raceway Willowbank Raceway<br>38 Champions Way<br>Willowbank<br>QLD 4306<br>AUSTRALIA Event Date(s) 15/01/2022 - 26/03/2022 **Event Time** Please check the website For more information go to<br>https://www.willowbankraceway.com.au 0.00 (inc GST) **ORDER ID: 64953** Price \$AU ..................... **X** cut here

Sample of ticket below – **BARCODE** must be legible to scan

6. All Drivers/Riders must COLLECT their racer envelope at the gate. This is under the Driver/Rider's Surname. Only the Driver/Rider can collect the Racer Envelope. The Racer Declaration Form/Registration Form contained within the envelope is to be completed and presented at SCRUTINEERING.

For major events, restricted access passes are included in the Racer Envelope. Crew and Driver/Riders must present the restricted access pass at SCRUTINEERING to redeem the restricted access armbands.

## **SPECTATOR OR COMPLIMENTARY TICKETS**

1. Log onto the member's area of the website

<https://www.willowbankraceway.com.au/MembersArea/>

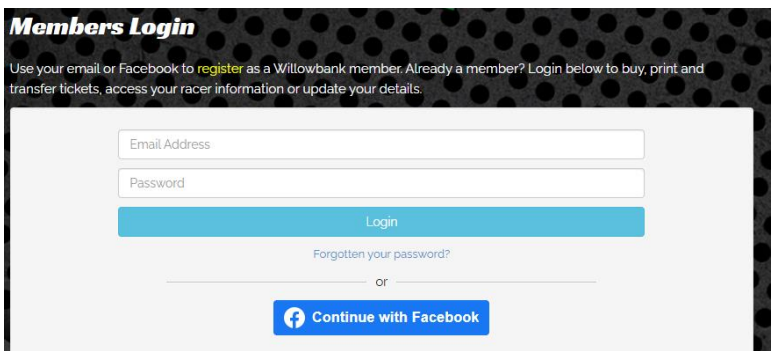

2. On the 'Members Area'

your mobile phone)

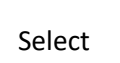

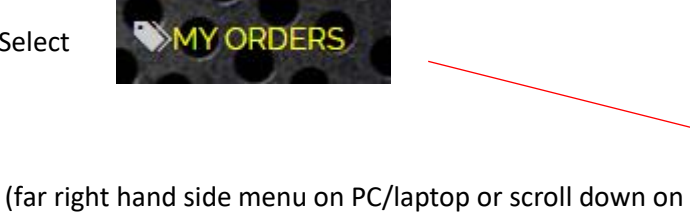

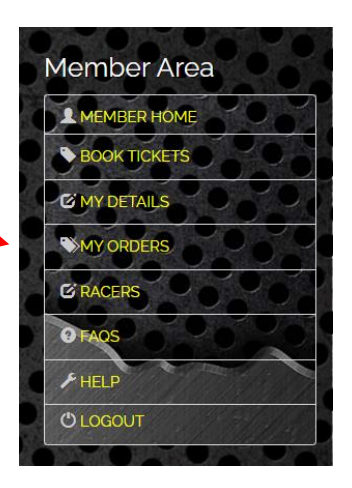

3. Select the Order Date for when you purchased the spectator tickets or were issued complimentary tickets.

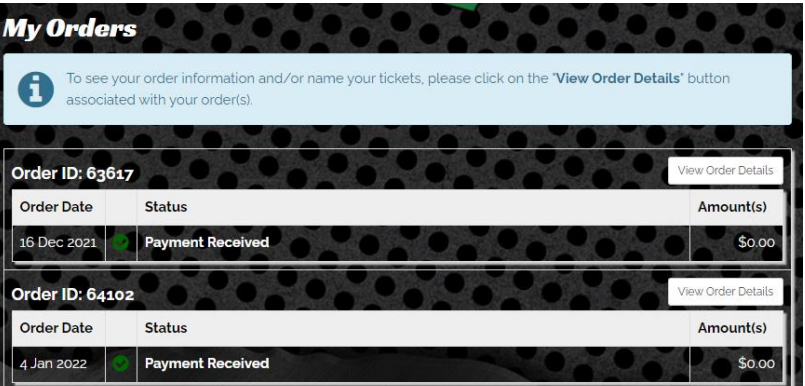

4. Select

View Order Details

You can then DOWNLOAD, NAME TICKET or SHARE as per Crew/racer tickets guidance.

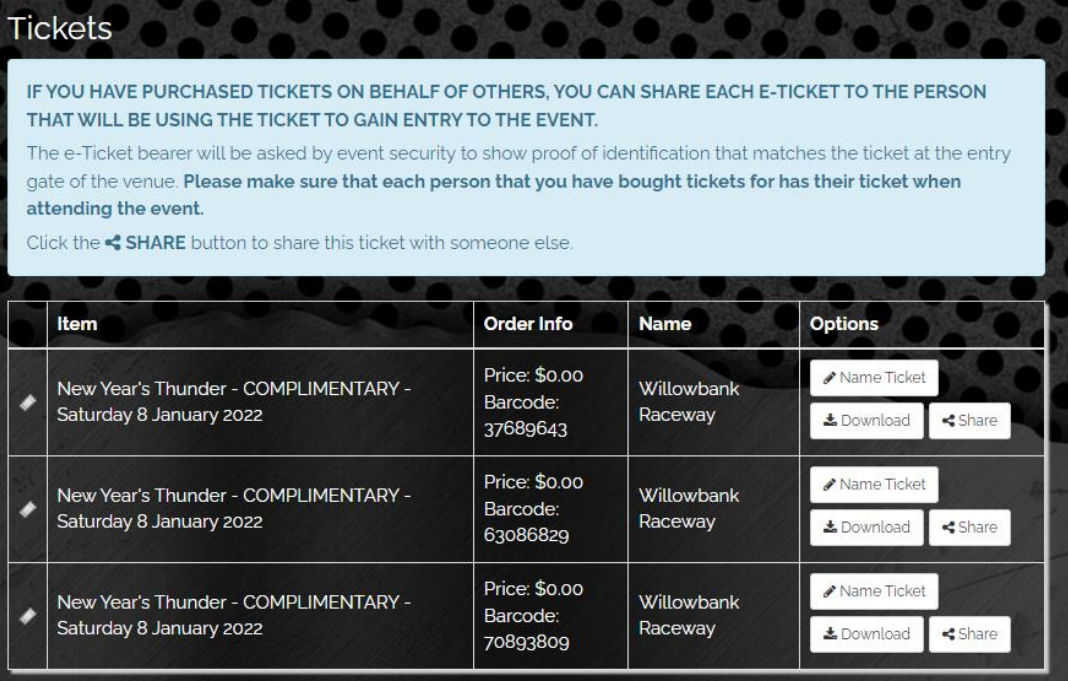